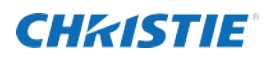

## Phoenix Quad-T Quick Start

## What you will need

- $\checkmark$  One CAT 5E or CAT-6 Ethernet cable
- $\checkmark$  A device with a web browser
- Up to 4 HDMI cables
- $\checkmark$  Phoenix system
- $\checkmark$  Managed network configured to support multicast streaming
- Power
- $\checkmark$  Optionally for reachback control, up to 4 mini USB to USB-A cables

## 1. Set up the unit.

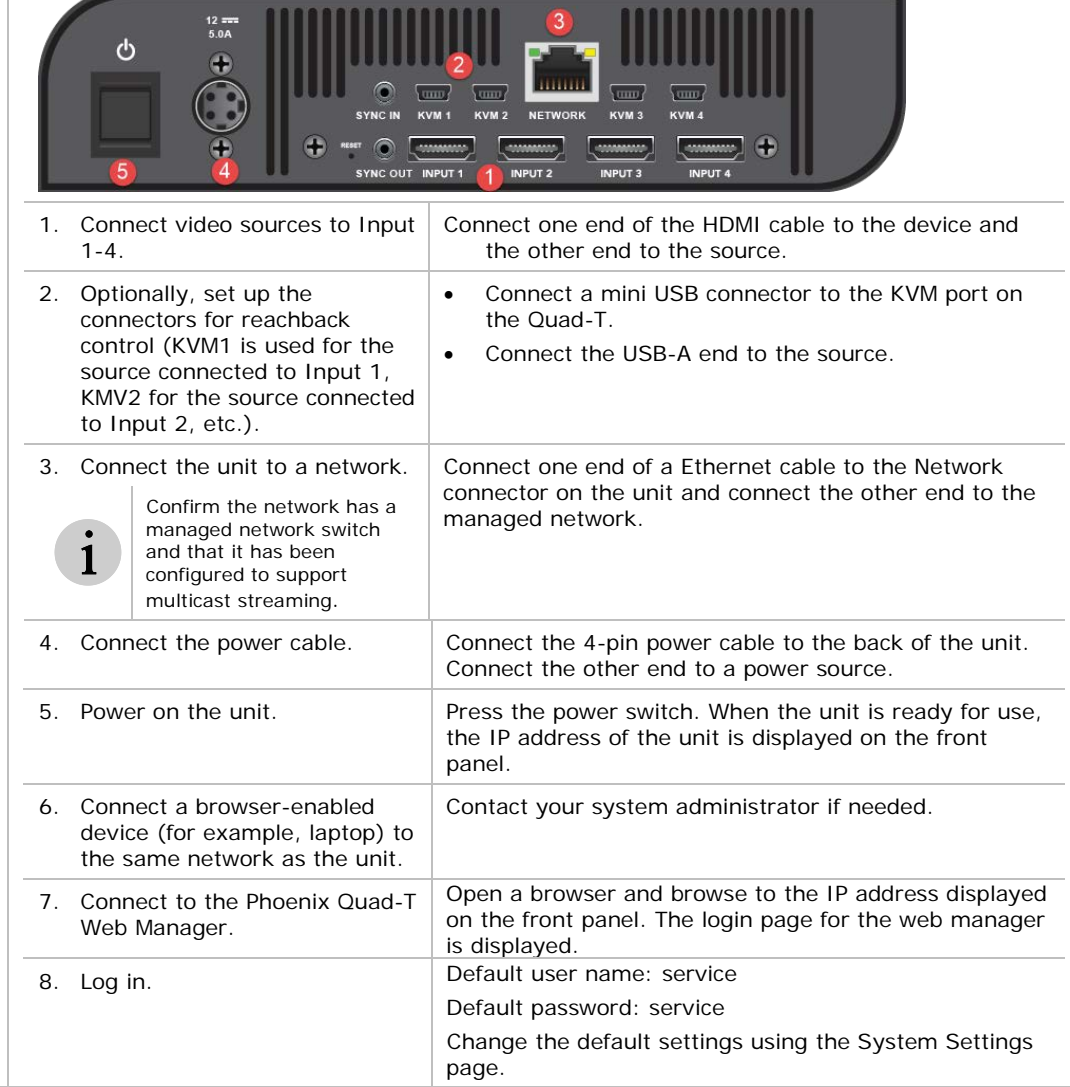

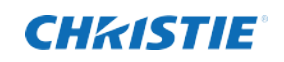

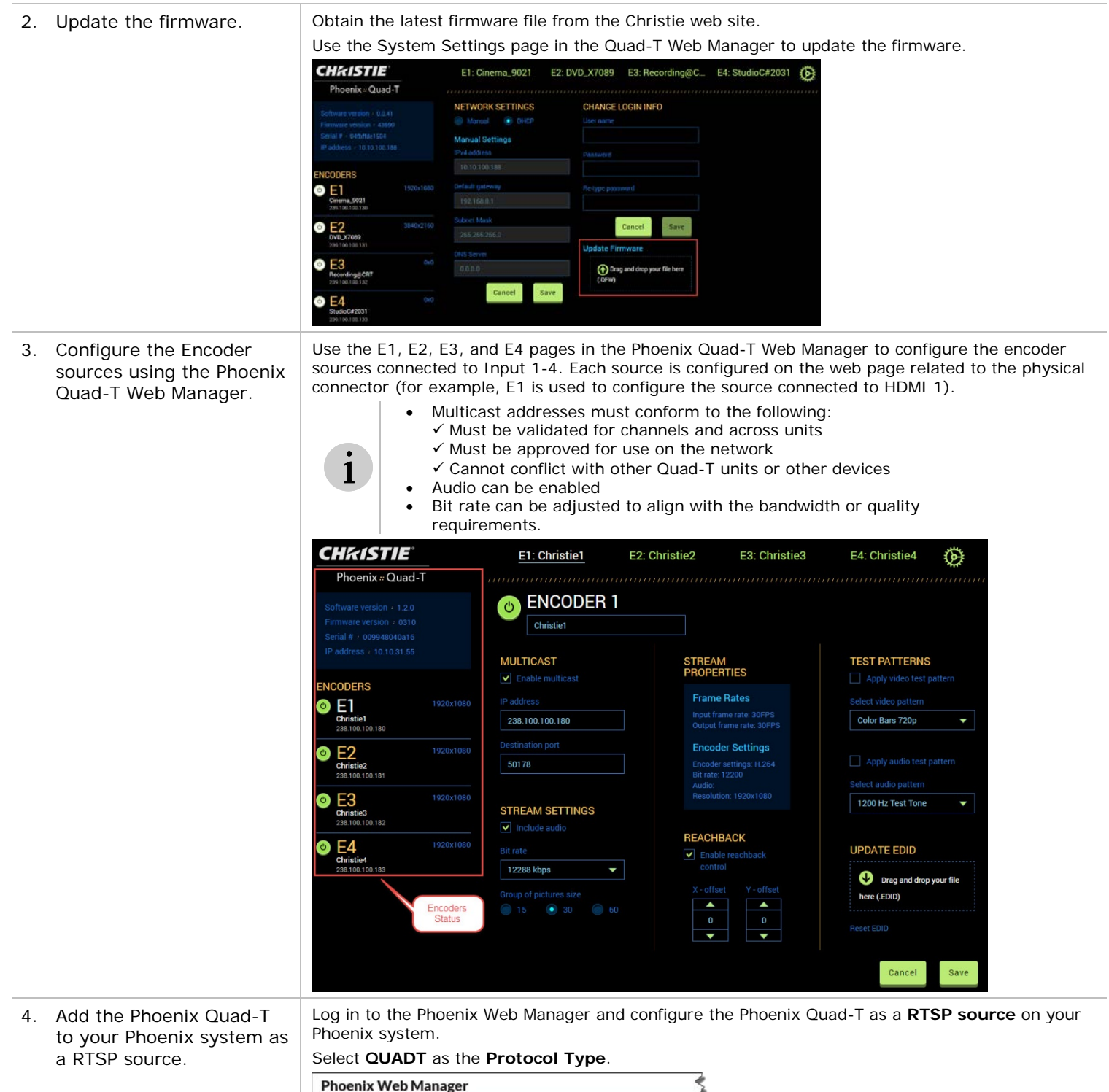

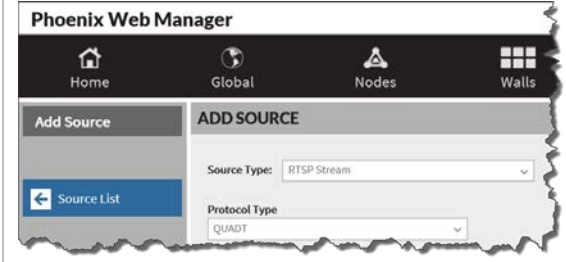

Learn More This is a Quick Start Guide. See the Phoenix Quad-T User Manual (020-101771-nn) for more details. Christie Technical Support For support, call 1-800-221-8025 (option 3) or email: [Tech-Support@Christiedigital.com](mailto:Tech-Support@Christiedigital.com)